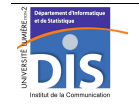

Département Informatique et Statistique, ICOM, Université Lumière Lyon 2 M1 Informatique – Year 2015-2016 **Semi-structured data & XML – Labwork #3: XML Schema and validation** J. Darmont (*http://eric.univ-lyon2.fr/~jdarmont/*), 16/09/16

## **Exercise #1**

- 1. In a new file named menus.xsd, define an XML Schema for Labwork #1's menus.xml document.
	- menu elements may occur between 1 and 5 times.
	- Reference complex elements menu and main\_course, as well as attribute day, instead of defining them inline, to improve readability.
	- Attribute day can only have the following values: Monday, Tuesday, Wednesday, Thursday and Friday.
- 2. Use the Validome Schema Validator (http://www.validome.org/grammar/validate/) to check whether your XML Schema is correct.
- 3. Incorporate a reference to schema menus.xsd in the root element of document menus.xml. Use CoreFiling's XML Schema Validator CoreFiling's XML Schema Validator (http://www.corefiling.com/opensource/schemaValidate.html) to check whether your XML document is valid w.r.t. your schema. You may also use the Validome XML Validator (http://www.validome.org/xml/validate/), but it requires uploading your XML documents onto the diserv Web server.

## **Exercise #2**

- 1. Define XML Schemas for Labwork #1 and #2's nutrition.xml, publications.xml and inventory.xml documents.
- 2. Check whether your schemas are correct and your XML documents are valid against them with online CoreFiling's and/or Validome's validators.